# **hacker pixbet**

- 1. hacker pixbet
- 2. hacker pixbet :apostas e ganha
- 3. hacker pixbet :nhl bwin

### **hacker pixbet**

Resumo:

**hacker pixbet : Descubra as vantagens de jogar em mka.arq.br! Registre-se e receba um bônus especial de entrada. O seu caminho para grandes prêmios começa aqui!**  contente:

Quer fazer o download atualizado do app Pixbet? Então confira o passo a passo para acessar o aplicativo e apostar! Veja aqui a análise do aplicativo Pixbet.

27 de fev. de 2024·Não importa a hacker pixbet idade no pixbet flamengo, você pode aprender o pixbet brasil a ler, escrever, falar o jogo pixbet e entender os jogos pixbet ...

Como instalar o APK Pixbet · Acesse as configurações: do seu smartphone, na seção "apps", clique em hacker pixbet "gerenciar app"; · Abra o seu navegador: e acesse as ...

18 de mar. de 2024·Instalar Pixbet app no Android · Acesse o site da Pixbet no navegador do seu dispositivo Android · Clique no botão "Disponível no Google Play" ...

Para baixar o aplicativo Pixbet, acesse o site oficial e clique no símbolo da Google Play Store no rodapé da página. Então, toque no botão de download e baixe o ...

### **Como fazer uma aposta no Pixbet?**

100% do primeiro depósito até R\$ 600! O maior diferencial da Pixbet saque rápido para com saída das casas é que você recebe o seu saldo sacrifica em hacker pixbet um lugar mais atraente à retirada. Em sites externos, ao ritmo processo pode levar

#### **Quanto tempo leva para receber meu dinheiro?)**

- O tempo de processamento da aposta pode variar do acordo com o método, pago escolhido.
- Alguns métodos, como o debito direito e podem lervar apenas alguns minuto.
- Em geral, você pode receber hacker pixbet aposta em hacker pixbet até 1 hora após solicitador de retirada.

#### **Como fazer uma aposta no Pixbet?**

Para apostar no Pixbet, siga os seguintes passos:

- 1. Não há site para o Pixbet.
- 2. Uma fachada depósito inicial.
- 3. Escolha o mesmo que deseja apostar.
- 4. Seleção do tipo de aposta (por exemplo, vitória fazer tempo e empate).
- 5. Definindo um quanta que deseja apostar.
- 6. Clique em hacker pixbet "Apostar" para confirmar hacker pixbet aposta.

#### **Tipos de apostas disponíveis no Pixbet**

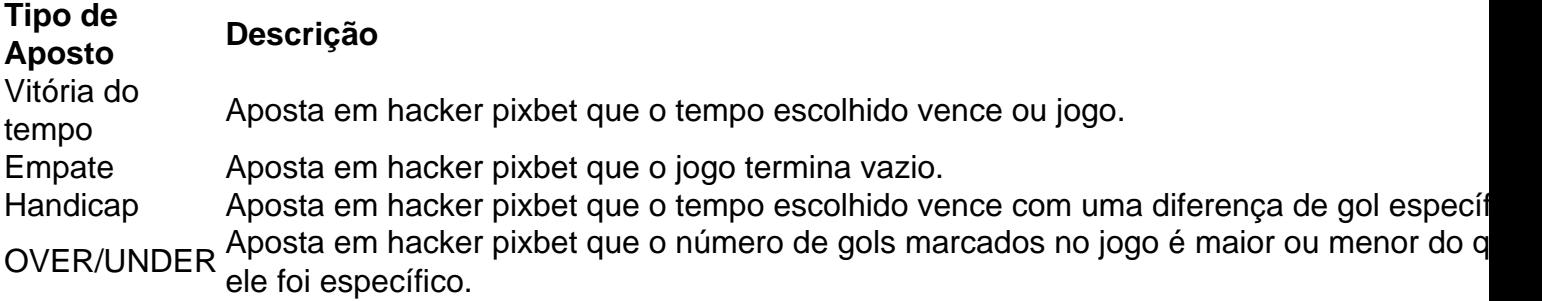

#### **Encerrado**

Aposta no Pixbet é rápida e fácil de sacar. Com uma variadade dos tipos das apostas disponíveis, você pode encontrar um opo que seja perfeita para você

Além disto, o Pixbet oferece um bom funcionamento de 100% do primeiro papel até R\$ 600 e que pode ajudar uma pessoa hacker pixbet chances ganhar.

Então, se você está procurando por uma plataforma de apostas esportivas confiável y fácill do usor o Pixbet é um momento.

### **resumo**

- O Pixbet oferece uma variouade de tipos das apostas esportivas.
- Apostar no Pixbet é rápido e fácil de usar.
- O Pixbet oferece uma bonificação de 100% do primeiro papel até R\$ 600.

### **hacker pixbet :apostas e ganha**

### **hacker pixbet**

No mundo dos jogos de azar e das apostas esportivas, termos como 1x2 e "ambos os times marcarem" são amplamente utilizados. Esses termos podem parecer um pouco confusos para quem está começando, mas neste artigo, vamos esclarecer esses conceitos e mostrar como você pode aproveitar ao máximo as suas apostas esportivas no {w}.

- 1x2: Esse termo se refere aos resultados finais de um jogo esportivo, onde 1 representa a vitória da equipe da casa, X representa o empate e 2 representa a vitória da equipe visitante.
- **Ambos os Times Marcarem:** Esse termo se refere ao resultado de um jogo em que ambas as equipes marcam gols. Essa opção geralmente é representada com um "GG" ou "Goal-Goal" nos sites de apostas esportivas.

### **hacker pixbet**

Agora que você está familiarizado com os termos 1x2 e "ambos os times marcarem", é hora de aprender como fazer suas apostas no Pixbet.

- 1. Crie uma conta no Pixbet: Visite o site do {w} e clique em "Registrar-se" para criar uma conta.
- Faça um depósito: Deposite fundos em hacker pixbet conta usando um dos métodos de 2. pagamento disponíveis.
- 3. Navegue até a seção de apostas esportivas: Clique em "Esportes" no menu principal e escolha o esporte e o jogo desejados.
- 4. Faça suas apostas: Selecione a opção 1x2 ou "ambos os times marcarem" e insira o valor

da hacker pixbet aposta.

5. Confirme a aposta: Verifique se tudo está correto e clique em "Confirmar" para finalizar a aposta.

# **hacker pixbet**

Além de oferecer uma ampla variedade de esportes e opções de apostas, o Pixbet também é conhecido por hacker pixbet interface intuitiva, segurança e suporte ao cliente excepcional. Além disso, o Pixbet oferece regularmente promoções e bonificações para seus usuários, o que torna ainda mais interessante se juntar à comunidade de apostadores do site.

Então, se você está procurando um lugar confiável e emocionante para fazer suas apostas esportivas, dê uma olhada no Pixbet e tente hacker pixbet sorte com as opções 1x2 e "ambos os times marcarem" em seus jogos preferidos!

vés em hacker pixbet Osaka! Este aplicativos local e viagens permite, os usuários comprem os especiais. como o 'Osakae-Passil", alémde fazer reservas ou pagamento a Para es instalações turísticaS and experiências culturais: Descubra OSASk A no App ".apple : PP): Deescomba -osaka FotMob dá aolhe todas as pontuações do vivo por icas; Epara seguir suas equipes/ jogadores favorito

# **hacker pixbet :nhl bwin**

## **Meninos afegãos morrem hacker pixbet explosão de mina terrestre enquanto brincavam no leste do Afeganistão**

ISLAMABAD - Nove crianças foram mortas hacker pixbet uma explosão de mina terrestre hacker pixbet uma área rural no leste do Afeganistão enquanto brincavam com ela, disse um porta-voz talibã hacker pixbet um comunicado à imprensa divulgado nesta segunda-feira.

O porta-voz, Hamidullah Nisar, diretor do departamento de informação e cultura do Talibã na província de Ghazni, disse que as crianças entre 5 e 10 anos, cinco meninos e quatro meninas, foram mortas na explosão que aconteceu hacker pixbet uma aldeia no distrito de Gero, província de Ghazni. Ele acrescentou que a mina era antiga e foi deixada há décadas.

Infelizmente, o Afeganistão sofre há décadas de guerra e é um lugar perigoso especialmente para as crianças que coletam ferro velho para vender e ajudar suas famílias. Muitas crianças são mortas ou feridas quando encontram munição não explodida.

### **Resumo:**

Lugar:

Distrito de Gero, província de Ghazni, Afeganistão Vítimas:

Nove crianças Idade das Vítimas:Entre 5 e 10 anosTipo de arma:Mina terrestre não explodida

Author: mka.arq.br Subject: hacker pixbet Keywords: hacker pixbet Update: 2024/8/11 23:32:05